## **Hibernate Step by Step Guide**

**Sang Shin JPassion.com "Learn with Passion!"**

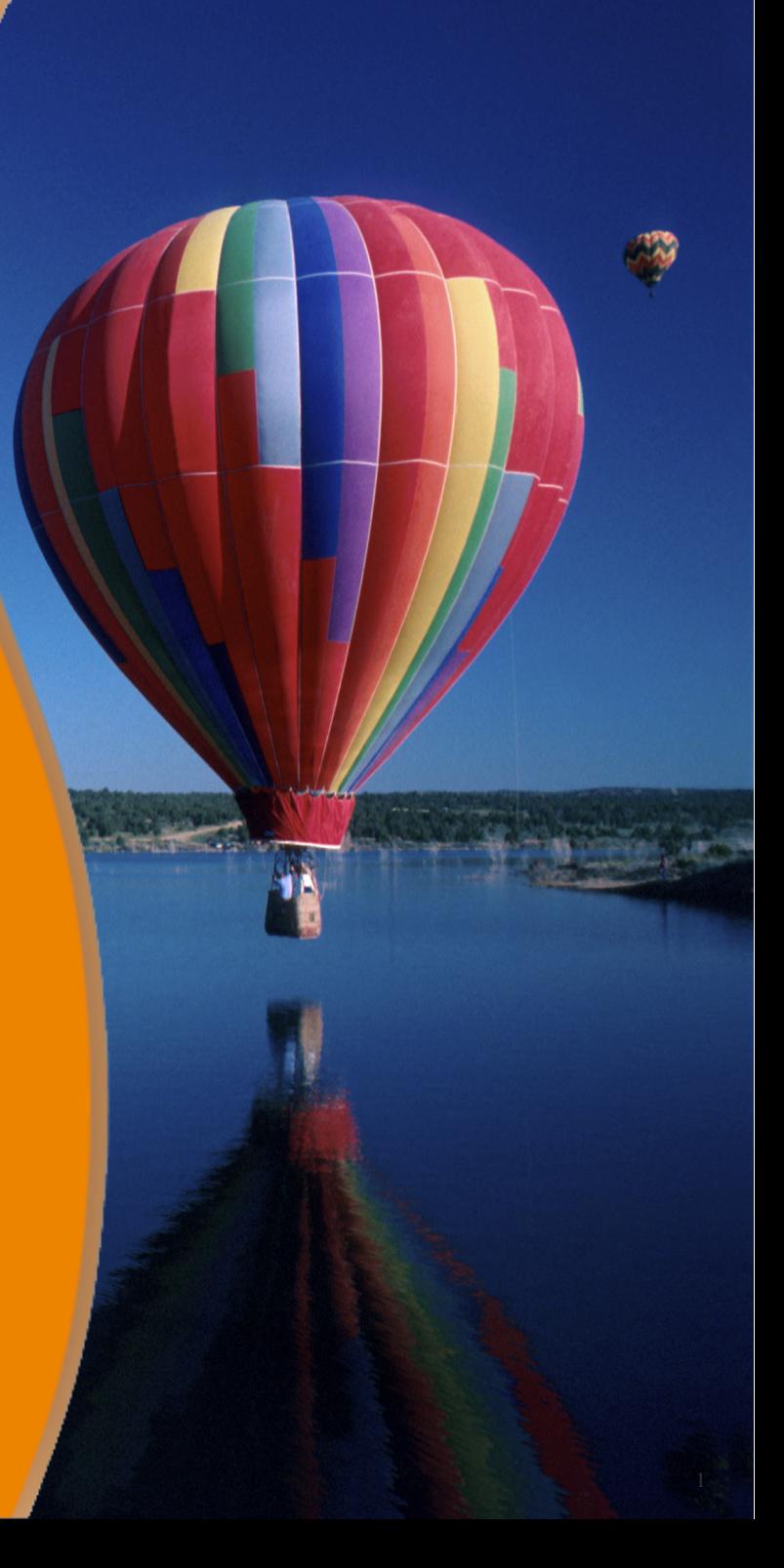

### **What we are going to build**

- A simple Hibernate application persisting *Person* objects
- The database table, *person*, has the following columns
	- *int id*
	- *string cname*
- We will add data to and retrieve data from the table through **Hibernate**
- We will use the following database servers
	- Java DB (Derby)
	- MySQL as database servers
- We will use the two schemes representing domain-class/table mapping
	- XML
	- Annotations

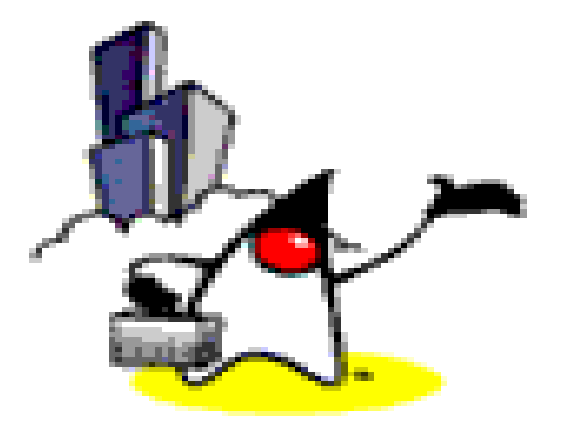

### **Steps for Building Simple Hibernate App**

### **Steps to follow for Writing files**

- 1. Write domain classes (as POJO classes)
	- ➢ *Person.java*
- 2. Write Hibernate mapping files for the domain classes (per each domain class) if we choose to use XML for domain class to table mapping
	- ➢ *Person.hbm.xml*
- 3. Write Hibernate configuration file (per application)
	- ➢ *hibernate.cfg.xml*

#### **Step 1: Write Domain Classes (Person.java)**

**public class Person implements Serializable {**

```
 private int id;
    private String name;
     protected Person() {
 }
     public Person(int id, String name) {
         this.id = id;
         this.name = name;
     }
     public int getId() {
         return id;
     }
     public void setId(int id) {
         this.id = id;
 }
     public String getName() {
         return name;
     }
    public void setName(String name) {
         this.name = name;
     }
```
**}**

### **Step 2: Write Mapping File for Each Domain Class (Person.hbm.xml)**

```
<?xml version="1.0"?>
```
**<!DOCTYPE hibernate-mapping PUBLIC**

 **"-//Hibernate/Hibernate Mapping DTD 3.0//EN"**

```
 "http://hibernate.sourceforge.net/hibernate-mapping-3.0.dtd">
```
**<hibernate-mapping>** 

```
 <class name="Person" table="person">
```
 **<id name="id" type="int">**

```
 <generator class="increment"/>
```
 **</id>**

```
 <property name="name" column="cname" type="string"/>
 </class>
```
**</hibernate-mapping>**

#### **Step 3: Write Hibernate configuration file (hibernate.cfg.xml) – Java DB**

```
<?xml version='1.0' encoding='utf-8'?>
<!DOCTYPE hibernate-configuration PUBLIC
     "-//Hibernate/Hibernate Configuration DTD//EN"
     "http://hibernate.sourceforge.net/hibernate-configuration-3.0.dtd">
<hibernate-configuration>
     <session-factory>
         <!-- Database connection settings -->
         <property 
  name="connection.driver_class">org.apache.derby.jdbc.ClientDriver</property>
         <property 
  name="connection.url">jdbc:derby://localhost:1527/mydatabase</property>
         <property name="connection.username">app</property>
         <property name="connection.password">app</property>
         <!-- SQL dialect -->
         <property name="dialect">org.hibernate.dialect.DerbyDialect</property>
         <!-- Echo all executed SQL to stdout -->
         <property name="show_sql">false</property>
         <!-- Mapping files -->
         <mapping resource="Person.hbm.xml"/>
```

```
 </session-factory>
</hibernate-configuration>
```
# **Lab:**

#### **Exercise 0-2: Build "Helloworld" App 3513\_hibernate\_stepbystep.zip**

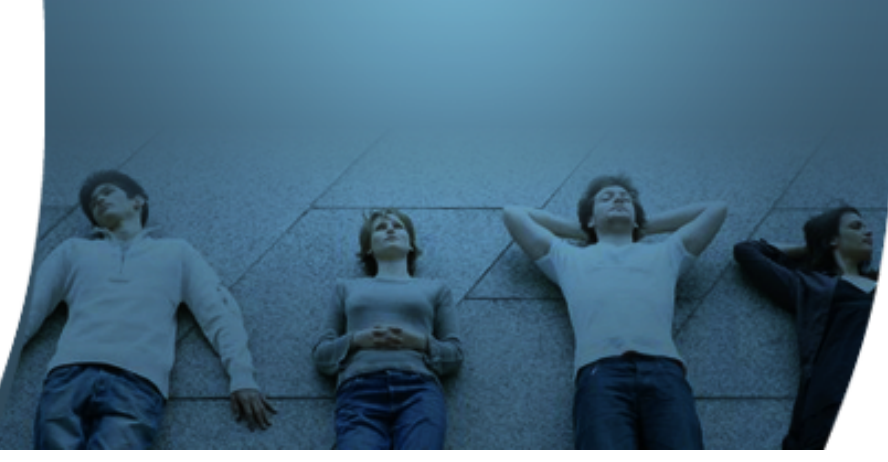

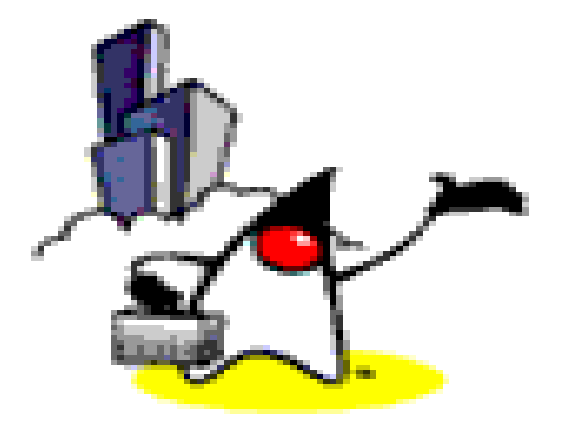

# **Using MySQL**

### **Modify Hibernate configuration file (hibernate.cfg.xml) – MySQL**

```
<?xml version='1.0' encoding='utf-8'?>
<!DOCTYPE hibernate-configuration
PUBLIC "-//Hibernate/Hibernate Configuration DTD//EN"
"http://hibernate.sourceforge.net/hibernate-configuration-3.0.dtd">
```

```
<hibernate-configuration>
<session-factory>
<property name="connection.driver_class">com.mysql.jdbc.Driver</property>
<property 
  name="connection.url">jdbc:mysql://localhost:3306/mydatabase</property>
```

```
<property name="connection.username">root</property>
<property name="connection.password"></property>
```

```
<property name="show_sql">true</property>
<property name="dialect">org.hibernate.dialect.MySQLDialect</property>
<property name="myeclipse.connection.profile">mysql</property>
```

```
<mapping resource="Person.hbm.xml" />
</session-factory>
</hibernate-configuration>
```
# **Lab:**

#### **Exercise 3: Use MySQL as Database server 3513\_hibernate\_stepbystep.zip**

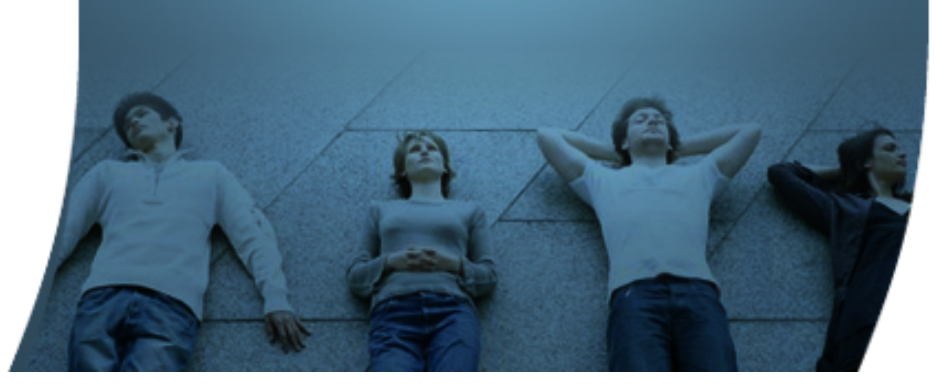

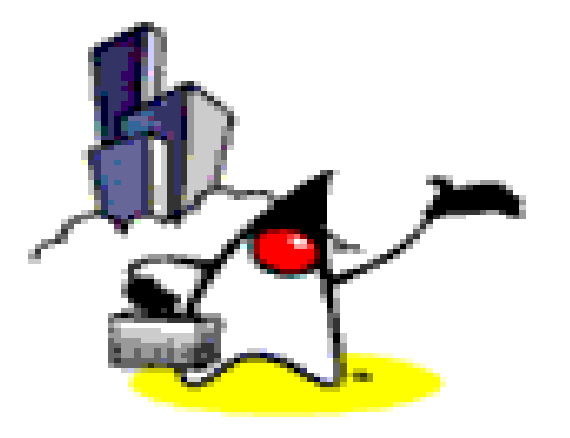

## **Using Annotation for Domain Class**

### **Step 2: Use Annotation for Domain classes (instead of XML file)**

**@Entity**

```
@Table(name = "person")
```
**public class Person implements Serializable{**

```
 @Id
 @GeneratedValue(strategy=GenerationType.IDENTITY)
 @Column(name = "id")
 private int id;
```

```
 @Column(name = "CNAME")
 private String name;
```
# **Lab:**

#### **Exercise 4: Use Annotation for Domain classes 3513\_hibernate\_stepbystep.zip**

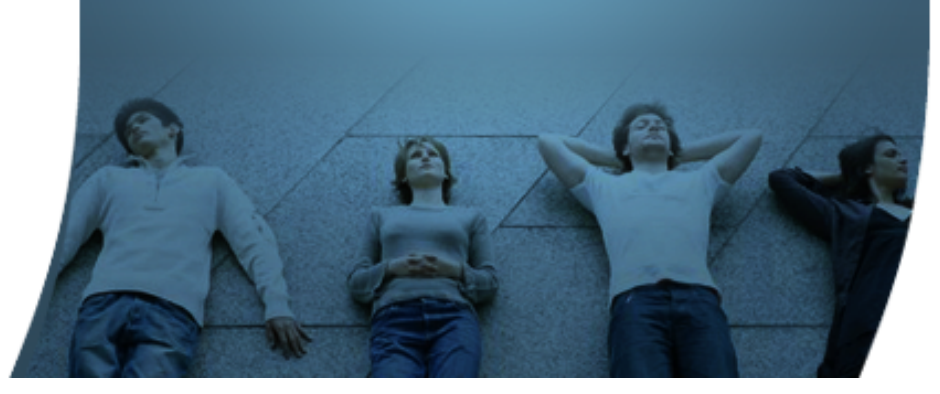

### **Learn with Passion! JPassion.com**

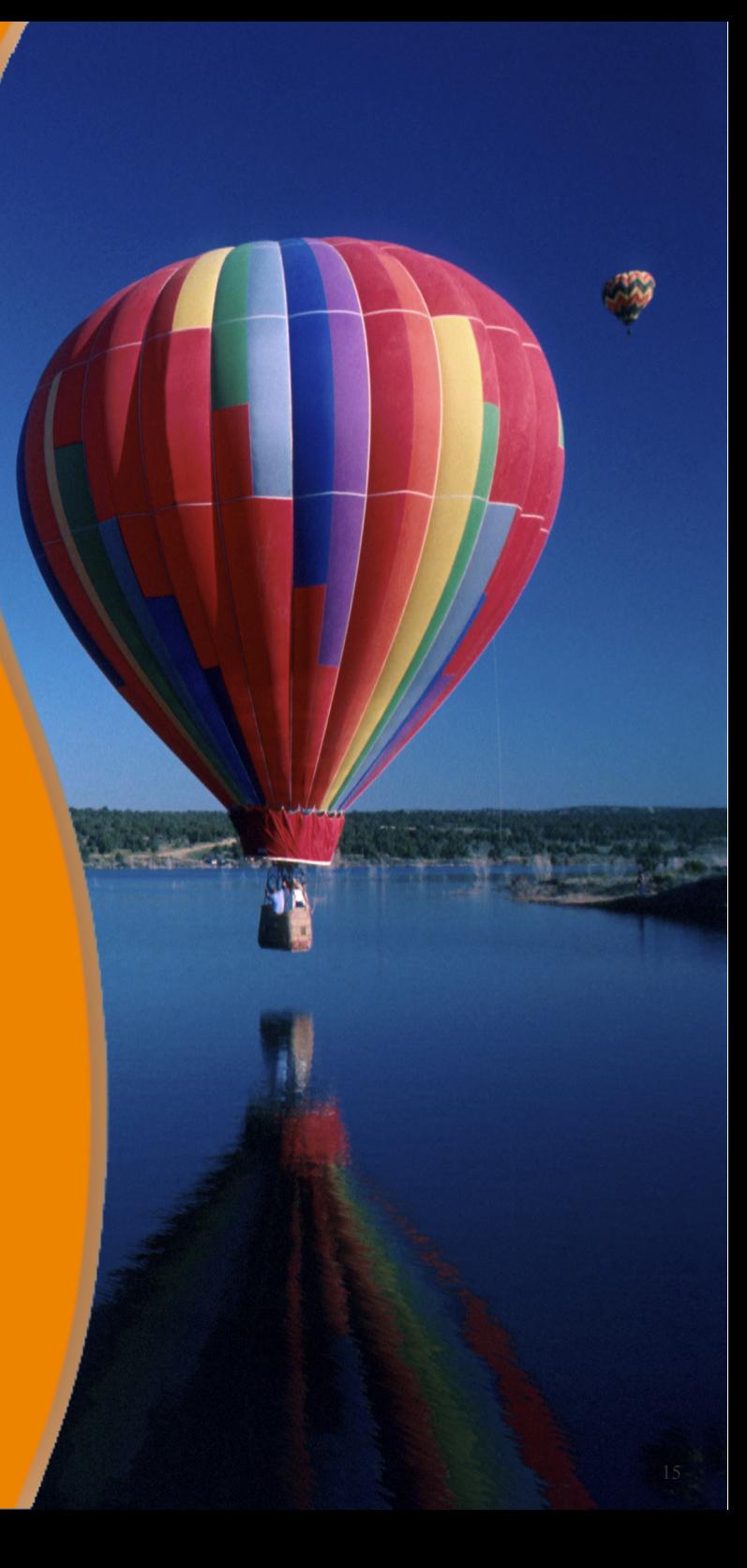